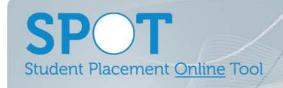

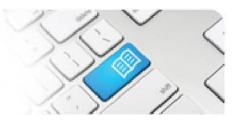

StRef-06 - Student Reference Sheet - How to complete a placement evaluation form.

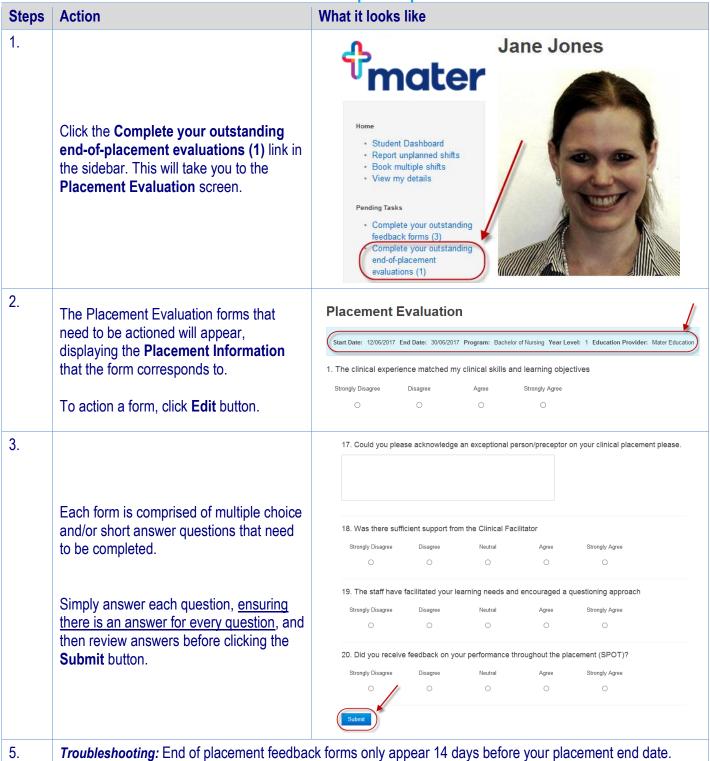

StRef-06 v1.0 Page | 1